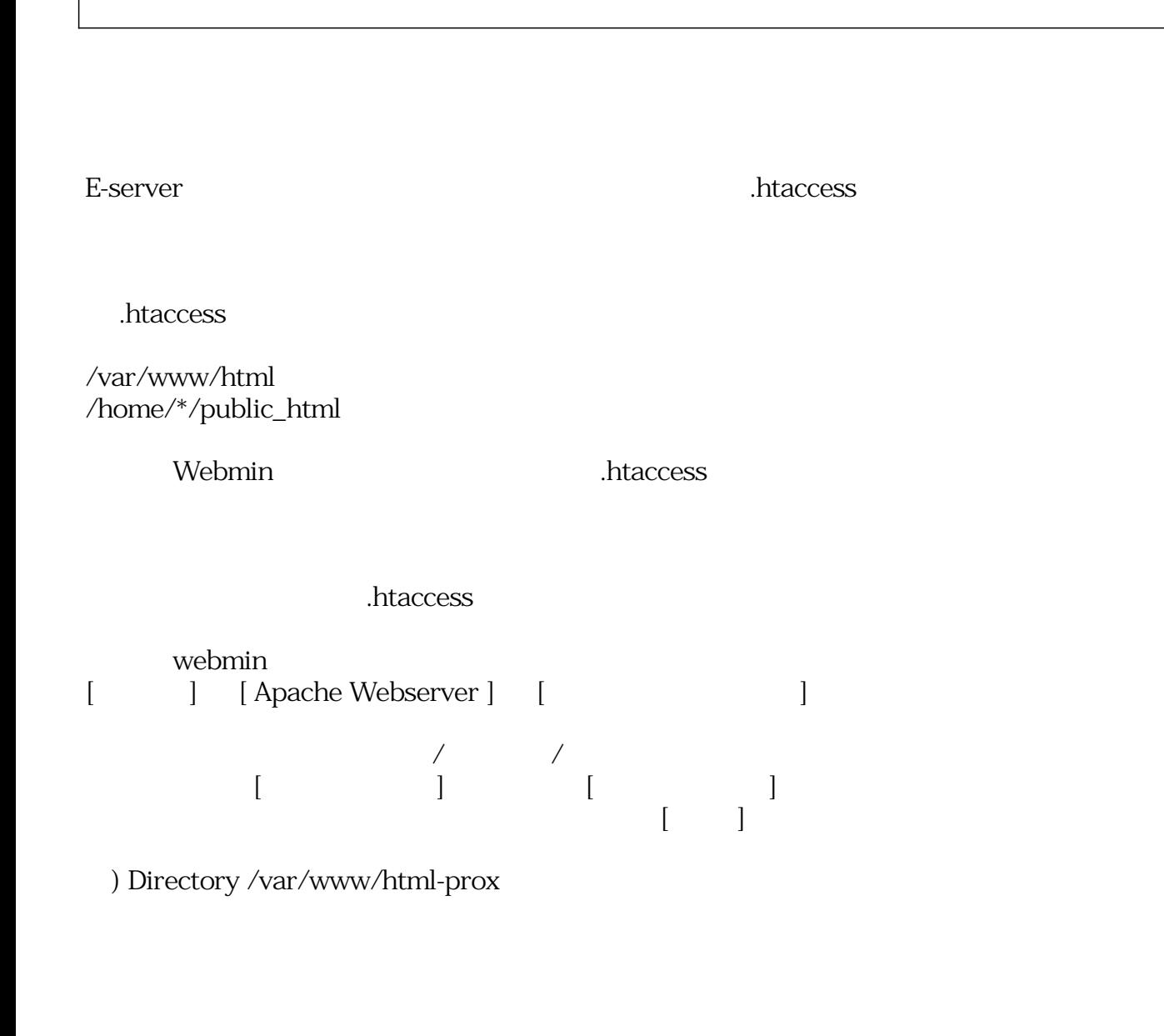

例) Directory /var/www/html-prox

ー、テストのデストルト → 下記で選択... へと変更の上、下記キェックボックスを受更いことを受更いことができる。<br>デフォルト → 下記チェックボックスを受更いことを受更いことを受更いことを受更いことを受  $\lceil \cdot \cdot \rceil$ 

を開きました。 オプションファイル

MIME

.htaccess

ID: #1288 : I*XENT 最終更新: 2007-08-24 13:46*